# аппическое<br>Моделирование РТУ и *Математическое моделирование РТУ <sup>и</sup> <sup>С</sup>*

### *Лекция* **2.** *Основыиспользования* **MATLAB**

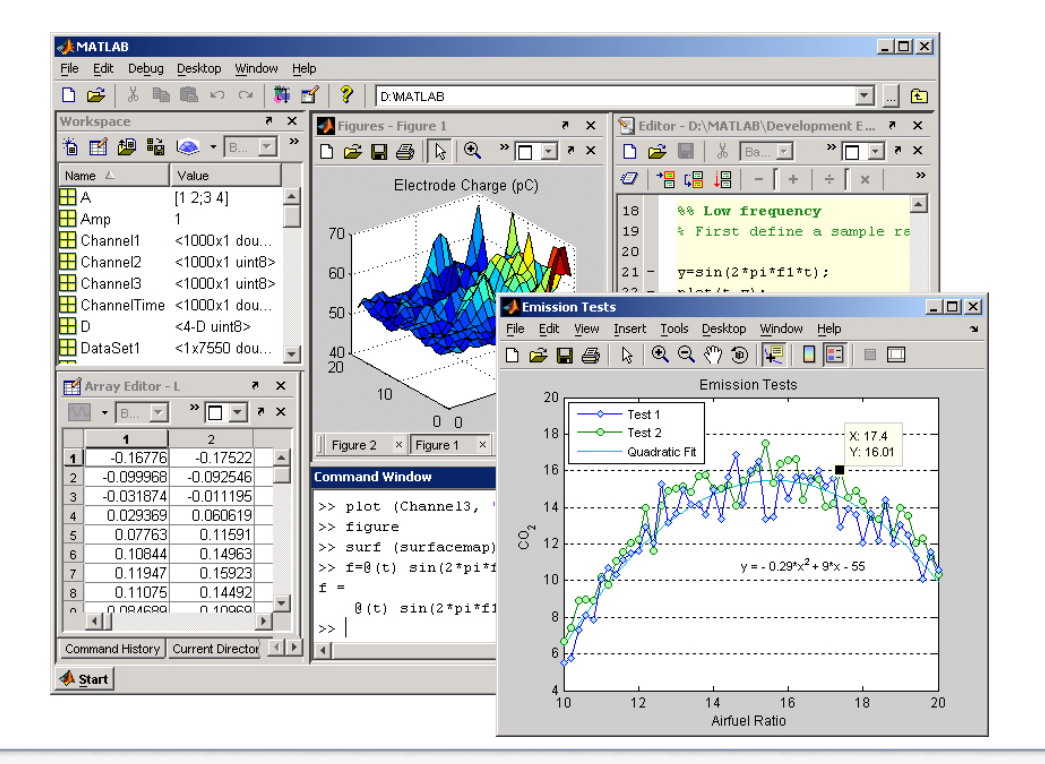

Преподаватель:**Корогодин Илья** korogodin@srns.ru

#### - **введение <sup>в</sup> нотацию языка обзор наиболее часто используемых функций**

- **введение <sup>в</sup> организацию данных**
- **инструментамиобзор пользовательского интерфейса**
- **- сравнение MATLAB <sup>с</sup> другими**

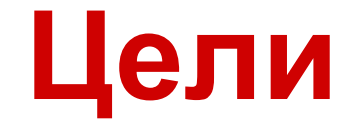

#### **Информацияпо теме**

Дьяконов В. П.<br>МАТЬ АВ 7 \*/D MATLAB 7.\*/R2006/R2007: Самоучитель. – М.: ДМК Пресс, 2008. – 768 с.: ил.

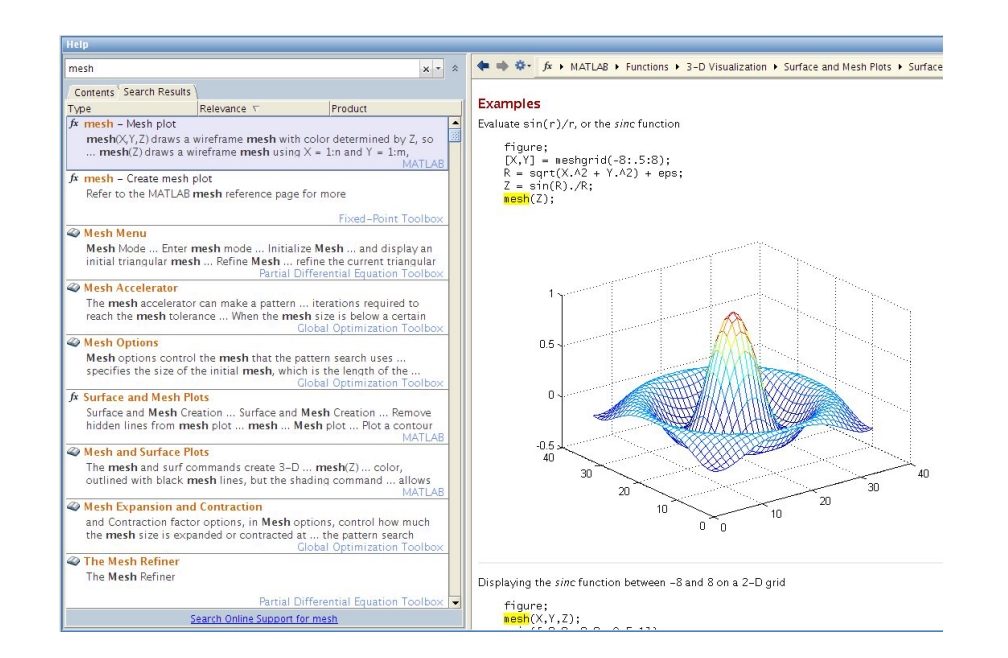

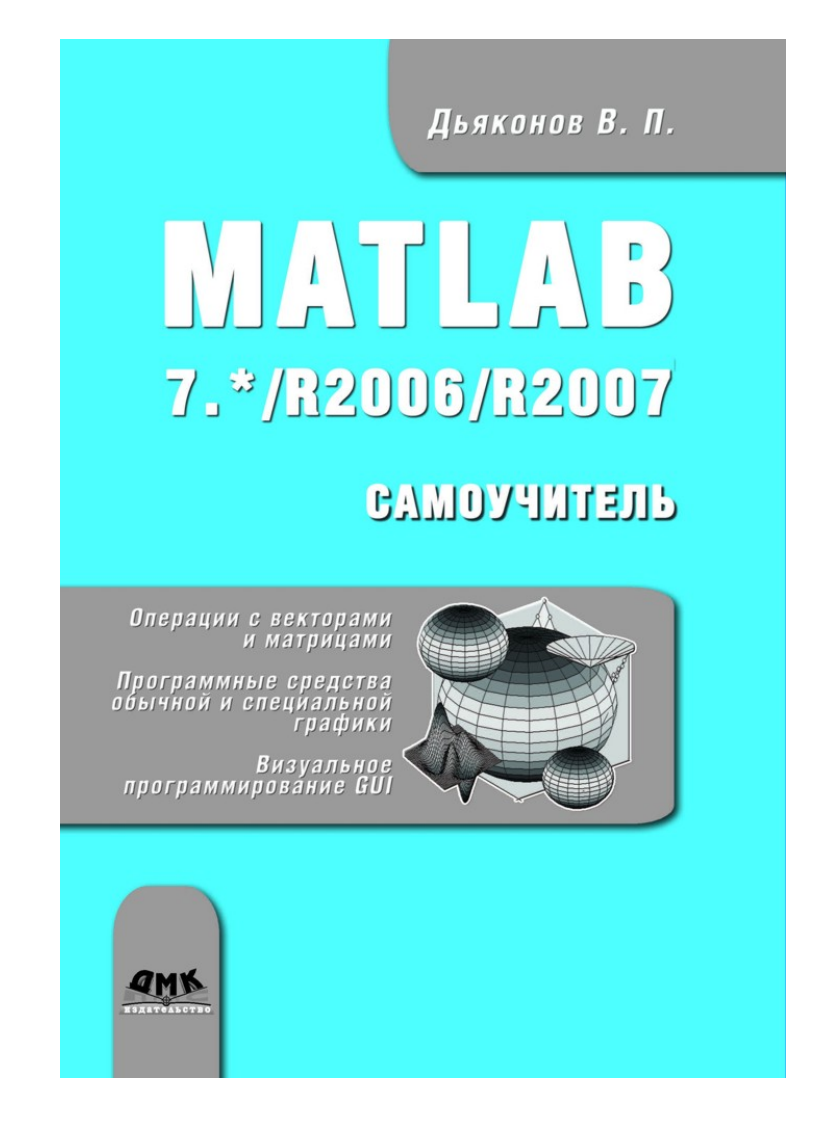

#### **Информацияпо теме**

**Видео- <sup>и</sup> интерактивные курсы:**

- **1. http://www.mathworks.com > Academia > Interactive Tutorials**
	- **- MATLAB Tutorial (~ 3 часов)**
	- **- Simulink Tutorial (~ <sup>2</sup>часов)**
	- $\blacksquare$ **- Signal Processing Tutorial (~ 2.5 часов)**
	- **- Computational Mathematics Tutorial (~ 2.5 часов)**
- **2. http://www.teachvideo.ru <sup>&</sup>gt;Разное <sup>&</sup>gt;Больше курсов <sup>&</sup>gt;Научный софт - MATLAB (25 уроков, всего ~1 часа )**
- **3. http://www.exponenta.ru > Matlab**
- **4. http://youtube.com <sup>&</sup>gt;Канал MATLABinRussia**

### Оператор ветвления if

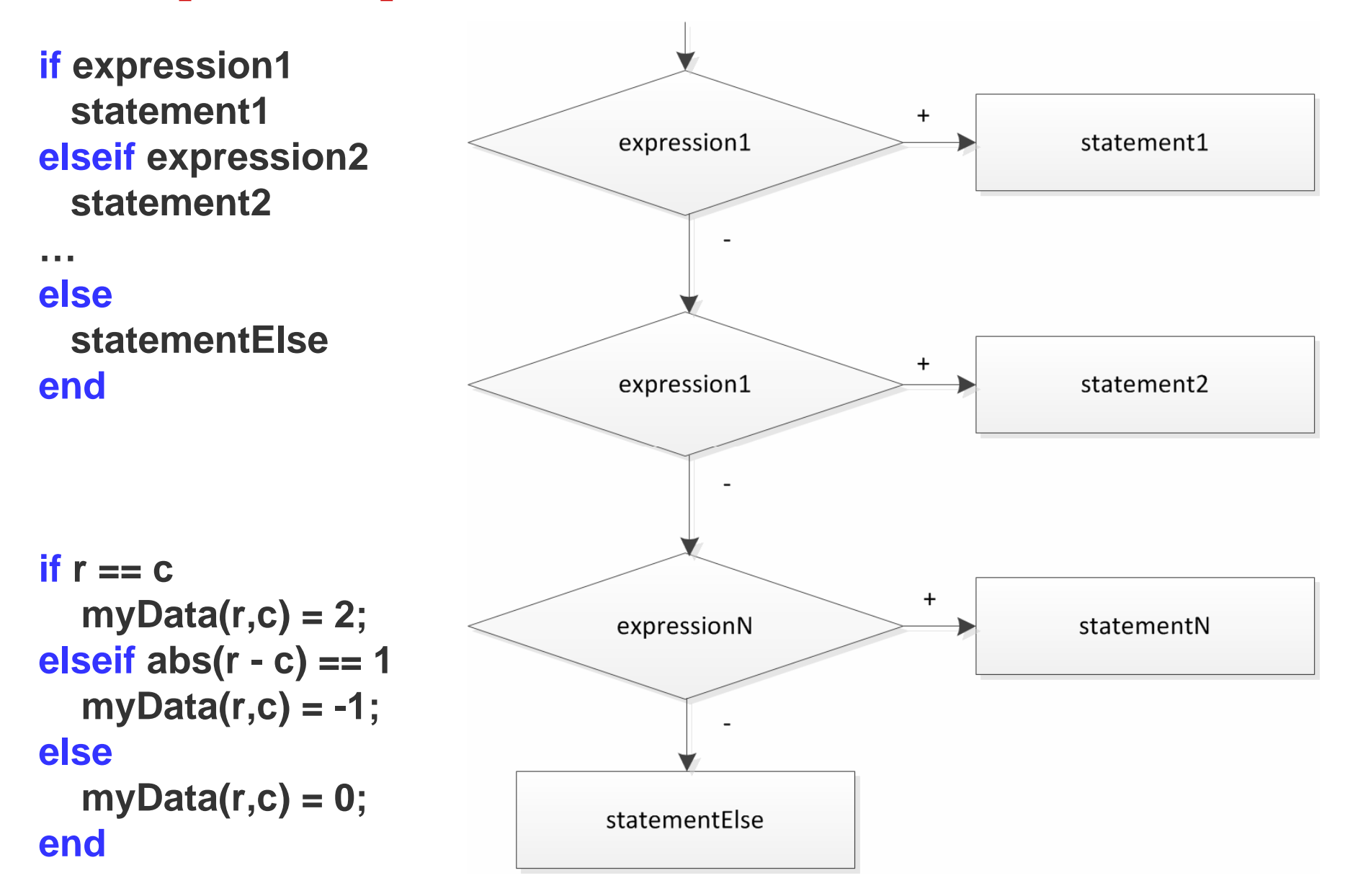

## **Оператор ветвления switch**

statements1

statements2

statementsN

**switch switch\_expression case case\_expression1**  $+$ switch expression == **statements1**case expression1 **case case\_expression2 statements2 case case\_expressionNstatementsNotherwise**switch expression ==  $+$ case expression2 **statementsOtherendswitch mynumber case -1**  $\ddot{}$ switch expression == **disp('negative one');**case expressionN **case <sup>0</sup> disp('zero');otherwise disp('other value');**statementsOther

**end**

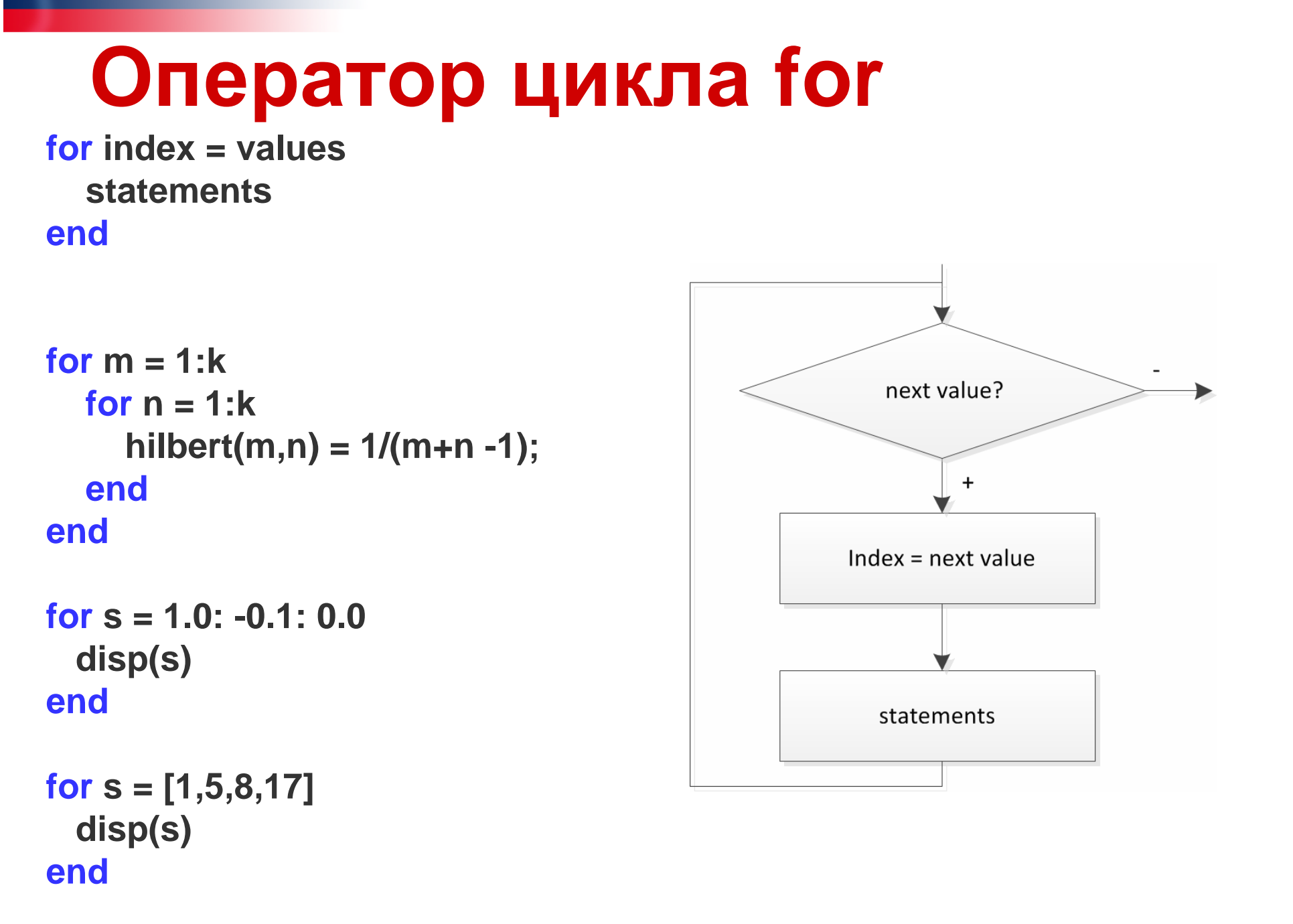

Можно распараллелить с помощью parfor

## **Оператор цикла while**

**while expressionstatementsend**

```
while nFactorial < 1e100
  n = n + 1;
nFactorial = nFactorial * n;end
```

```
while exist('myfunction.m') …
&& (myfunction(x) >= pi)disp('Condition is true')breakend
```
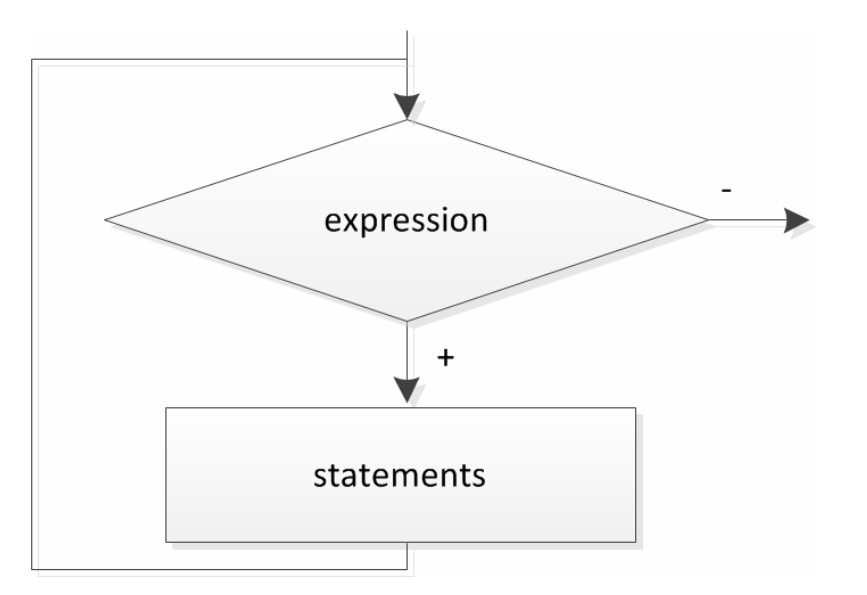

## **Типичная структура программы**

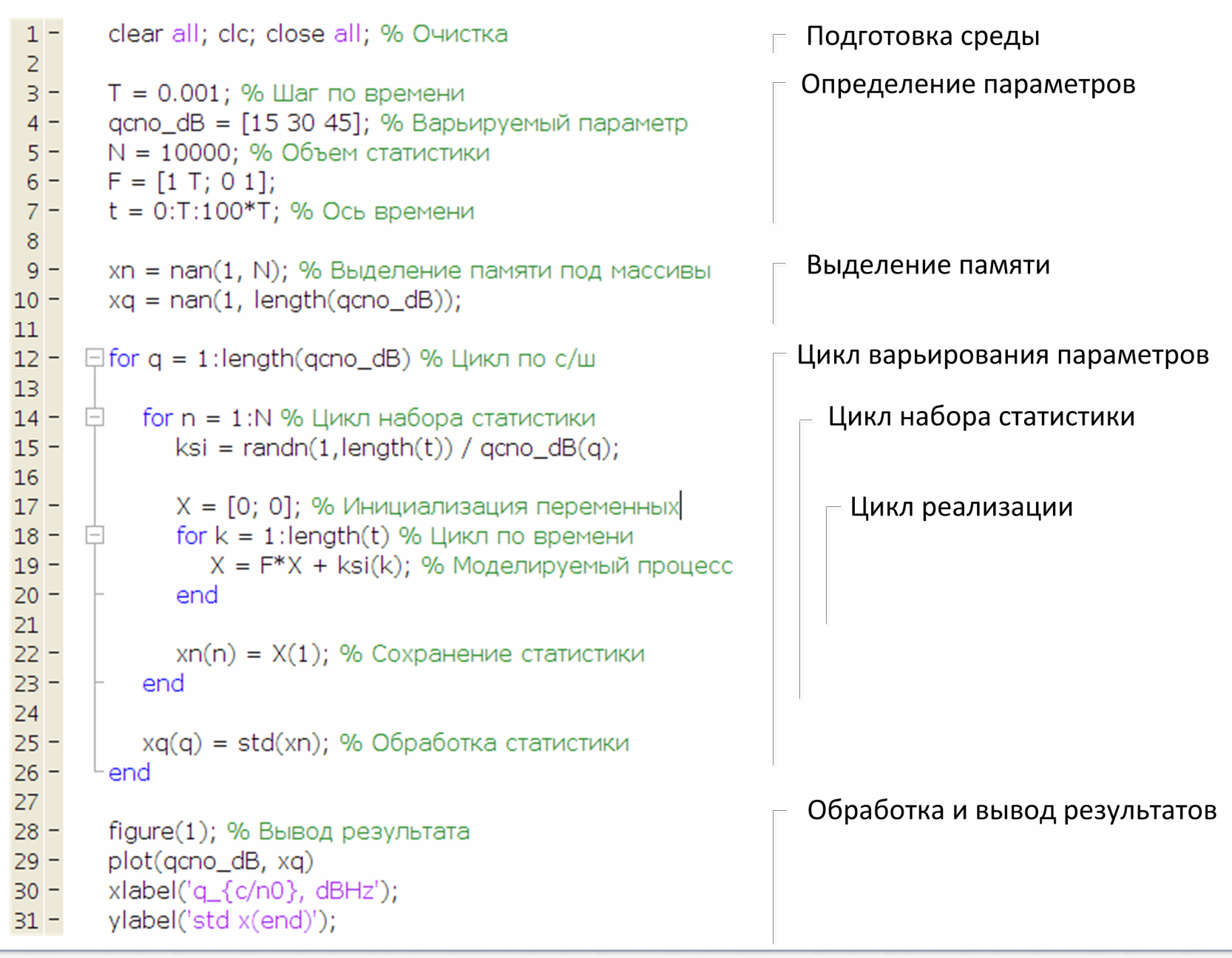